## *УДК 004.031.42:378*  **ИНТЕРАКТИВНАЯ ДОСКА КАК СРЕДСТВО ПОВЫШЕНИЯ ЭФФЕКТИВНОСТИ ГРАФИЧЕСКОЙ ПОДГОТОВКИ СТУДЕНТОВ**

А. Л. КАЛТЫГИН, Г. И. КАСПЕРОВ, С. В. РАЩУПКИН *Учреждение образования «Белорусский государственный технологический университет»* 

Информатизация образования рассматривается как одно из главных инновационных направлений всей образовательной системы. В настоящее время в процесс обучения интенсивно внедряются новые технические средства обучения, связанные с компьютерной техникой – интерактивные доски (ИД). В процессе работы с ИД используются традиционные и инновационные виды заданий и учебной работы. Для реализации интерактивности дидактических информационных средств используются эффекты анимации, создаваемые с помощью программного обеспечения ИД.

*Ключевые слова:* Интерактивная доска, инженерная графика, моделирование, динамические слайды, дидактические материалы, мультимедийные средства.

Одной из основных целей высшего учебного заведения является подготовка образованного специалиста-профессионала. В условиях информационного развития общества возрастает роль современных инновационных средств обучения.

На международных образовательных конференциях эксперты в области образования и новых технологий обсуждают, как необходимо менять современное образование, могут ли онлайн-инструменты вытеснить традиционные формы обучения. Очевидно, что на данном этапе заменить преподавателя и аудиторные занятия не сможет никто, так как важным аспектом преподавания являются личностные отношения между обучающим и обучаемым. Последнему важно осознавать, что рядом есть квалифицированный педагог, который готов помочь разобраться в изучаемом материале, исправить ошибки при выполнении заданий, подсказать, направить на правильное решение поставленной задачи. Именно поэтому в данной статье рассматриваются современные мультимедиа средства, расширяющие возможности аудиторной работы. обучения, статаниые с компьютерной техникой – интерактивные доски (ИД), В протессе работы с ИД использую того, подними интерактивные и инвиоративных содержили интерактивно и диализмнонтных содержили половитель и должник

Одним из последних технических достижений в области образования являются электронные интерактивные доски. Внедрение ИД в образовательный процесс позволяет улучшить форму подачи материала, предоставляет новые возможности для работы преподавателя и студента.

Интерактивная доска представляет собой сенсорный экран, подсоединенный к компьютеру. Касанием к поверхности доски можно открыть любую программу, демонстрировать выбранную информацию, чертить и писать, входить в Интернет. Все, что нарисовано или написано во время занятий, можно сохранить, распечатать, отправить по почте.

В процессе работы с ИД на занятиях по инженерной графике используются как традиционные, так и инновационные виды учебной работы:

– фронтальная работа (демонстрация готовых материалов);

–графические задания (задачи) с последующей компьютерной отработкой и проверкой;

– групповая и индивидуальная форма работы на доске;

– организация контроля по заранее подготовленным материалам (тестам, задачам).

Интерактивная доска позволяет:

– оптимизировать процесс обучения путем переключения видов аудиторной работы;

- повысить наглядность графических объектов, более полно раскрыть их свойства:

- сократить временные затраты при решении геометрических задач.

Для подготовки занятий с использованием интерактивной доски рекомендуется следующий алгоритм:

- определить тему, цель и тип занятия;

- оставить временную структуру занятия, наметить промежуточные задачи и необходимые этапы для их достижения;

- определить этапы занятия и используемые на этих этапах встроенные инструменты интерактивной доски;

- из существующего программного обеспечения отобрать наиболее эффективные средства подачи материала;

- оценить использование отобранных материалов, просмотреть, как укладывается материал по времени с учетом интерактивного характера материала;

- из подготовленного материала собрать презентационную программу.

Применение ИД на занятиях многофункционально. На этапе постановки задачи ИД используется для мотивации студентов к решению задачи, выборе метода решения, активизации мышления учащихся. На этапе анализа содержания задачи ИД используется для пояснения пространственного положения объектов, а также для концентрации внимания студентов на главных моментах при моделировании проблемы, обсуждаемой в задаче. На этапе поиска плана решения задачи ИД используется для привлечения студентов к обсуждению порядка применения выбранного метода решения задачи. На этапе решения задачи деятельность студента непосредственно связана с работой на ИД и аналогична работе на обычной доске. Студенты выполняют все необходимые построения для решения задачи, проверяют соответствие построений на различных проекциях и в необходимых случаях находят численный ответ. Возможности ИД на данном этапе позволяют более рационально размещать/переносить условие или решение, изменять размер или местоположение построений для получения оптимального результата.

На этапе анализа хода решения задачи ИД используется для выделения наиболее важных теоретических положений, фиксации новых знаний и умений, полученных при решении задачи. Студенты делают вывод о новизне и целесообразности того или иного метода и определяют возможности его применения в других задачах.

В настоящее время на кафедре инженерной графики разработаны сценарии и динамические слайды с поэтапным решением более 60 задач по начертательной геометрии. В качестве примера приведены настройки анимации динамического слайда по теме «Пересечение многогранников плоскостью. Развертки многогранников» (рис.1). Из рис. 1 видно, что для демонстрации хода решения задачи использовалось 44 дополнительные слайда с графическими построениями по теме задачи. Для вхождения этих построений в общий слайд задачи использовались специальные эффекты среды Power Point. Из этого примера видно, что подготовка анимации, новых методических разработок специально для интерактивной доски является достаточно трудоемким процессом.

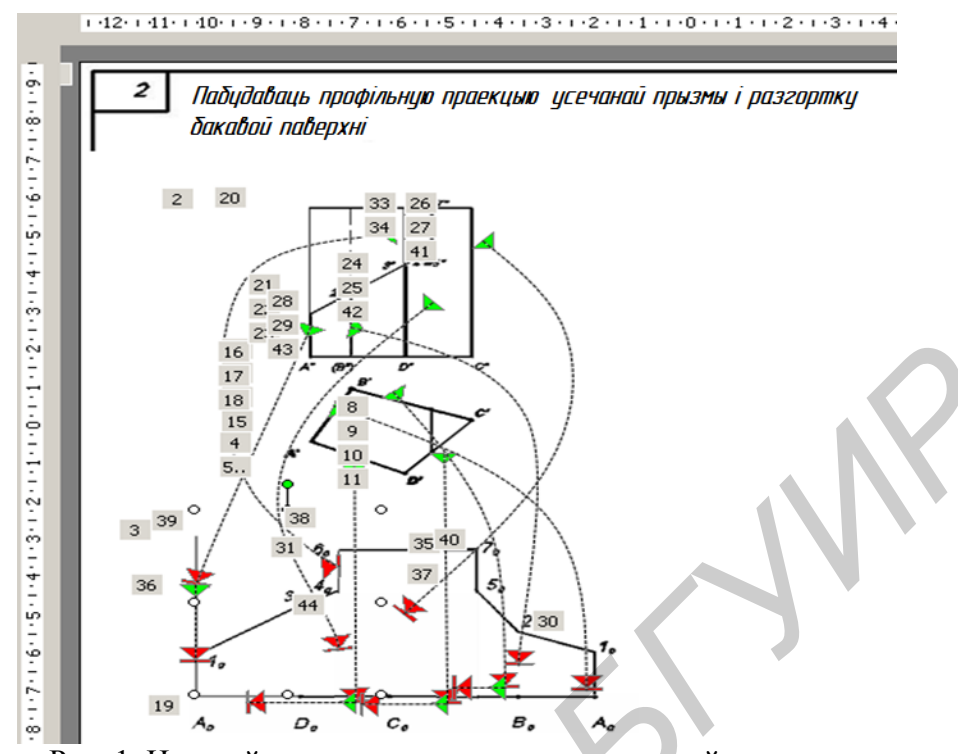

Рис. 1. Настройки анимации динамического слайда по теме «Пересечение многогранников плоскостью. Развертки многогранников».

Различные дидактические возможности реализуются с помощью встроенного инструментария ИД – это построение геометрических объектов с использованием полной цветовой гаммы компьютера, нанесение обозначений и записей на экране, перемещение, поворот, копирование или вырезание объекта на экране, разделение экрана и выделение его отдельных частей, прикрепление видео- или аудиофайлов.

Созданные преподавателем дидактические материалы для интерактивной доски могут содержать информацию в незавершенном виде, но в педагогическом сценарии предусматриваются варианты изменения этой информации в процессе коллективной познавательной деятельности студентов во время занятия. В дальнейшем под руководством преподавателя информация изменяется, дорабатывается, приобретает законченный вид и сохраняется в новом виде (рис. 2).

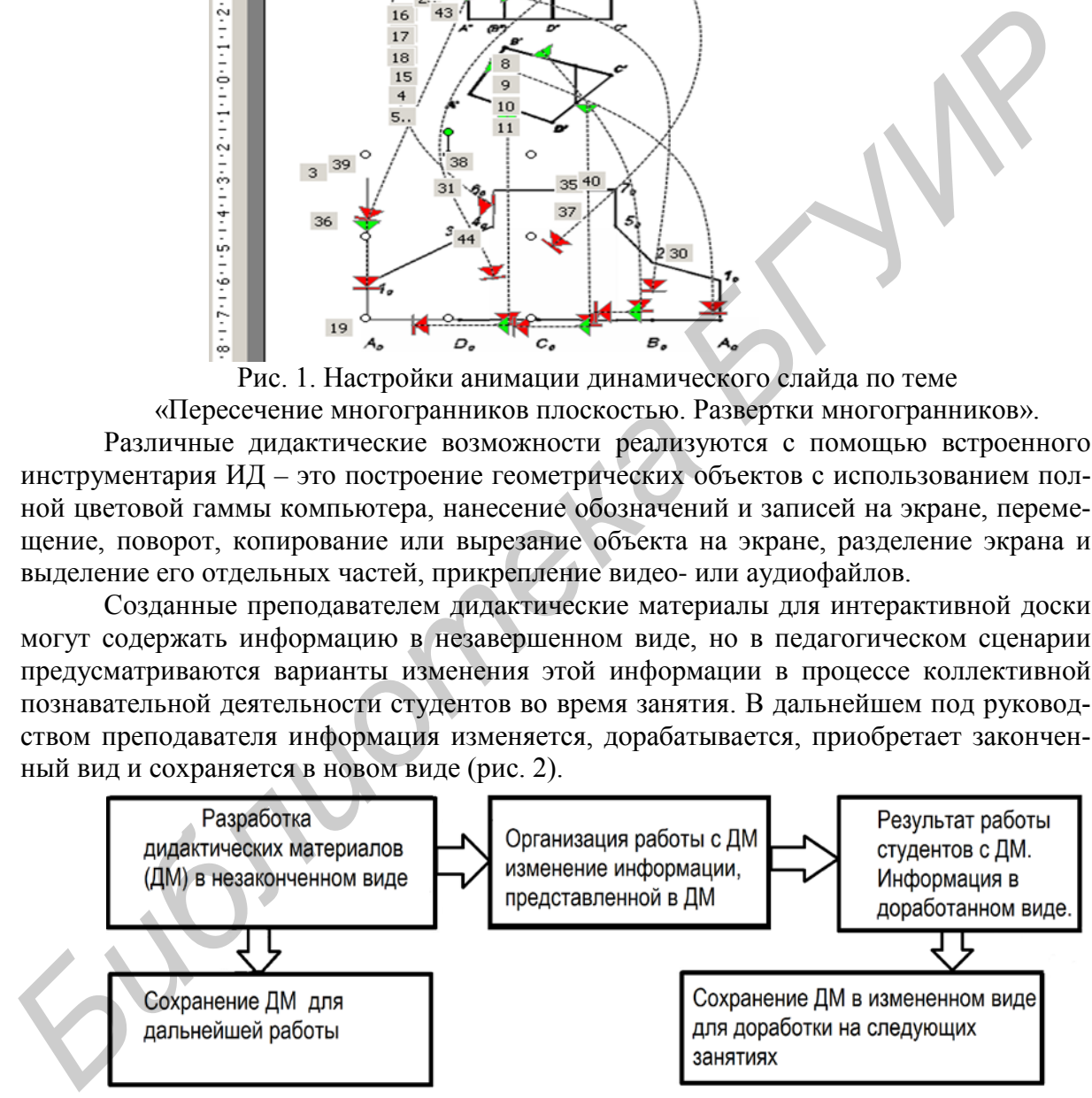

Рис. 2. Этапы работы с дидактическими материалами

Использование интерактивной доски в образовательном процессе имеет следующие преимущества:

– информация предоставляется с помощью мультимедийных ресурсов непосредственно на занятиях;

– объяснение и понимание пространственных теоретических свойств и характеристик облегчается благодаря наглядному иллюстрированию;

– обеспечивается высокая плотность, динамичность занятия;

- появляется возможность выхода за рамки учебной программы;

- на экране ИД достигается более качественное изображение, более доступное для понимания, что повышает мотивацию студентов к обучению.

Использование новых информационных технологий на основе ИД позволяет перейти от традиционной технологии обучения к новой интегрированной образовательной среде. В первую очередь ИД позволяет уйти от простой презентационной формы подачи материала и использовать более активные методы. Во вторых, на занятии возможна экономия времени за счет отказа от конспектирования. Студенты получают файл с записью занятия и могут вернуться к нему в любое время, просматривая его на персональном компьютере в пошаговом режиме.

Несомненным преимуществом использования ИД в учебном процессе является повышение эффективности подачи материала. Специальные программы позволяют воспроизводить в динамике трехмерные модели рассматриваемых объектов, т е создают нужный фон, а преподаватель излагает содержательную часть материала, выполняя построения непосредственно на интерактивной доске. Подобные занятия оказывают глубокое воздействие на аудиторию и значительно повышают заинтересованность даже со стороны слабых студентов.

Конечно, нельзя сказать наверняка, что результаты обучения студентов повысятся исключительно благодаря работе с интерактивной доской. Однако было замечено, что в группах, где ИД использовалась регулярно, студенты проявляли большее понимание изучаемого материала. Они активно обсуждали новые темы и лучше запоминали учебный материал.

Таким образом, используя интерактивную доску, преподаватель может максимально эффективно организовать постоянное обучение студентов и на занятиях, и во время самостоятельной работы, так как все материалы записываются, сохраняются и копируются. Это значительно экономит время, стимулирует развитие и мыслительной и творческой активности, включает в работу всех студентов, находящихся в аудитории.

Программно-методическое обеспечение интерактивной доски разработано таким образом, чтобы можно было привлечь всех студентов в активную работу на занятии, позволяло активно выполнять индивидуальные и групповые ролевые упражнения, а преподаватель имел средства записи и протоколирования действий студентов для последующего анализа и комментирования.

Очевидно, что и технология самого учебного процесса не является статической, а изменяется под воздействием многих внешних факторов. Новые технологии сейчас формируются явно или неявно в результате появления новых устройств, форматов, средств коммуникации, ресурсов сети Интернет, а также социальных явлений в большинстве своем носящих глобальный характер и существенно влияющих на современное состояние процесса обучения. Можно сказать, что процесс обучения и обучающая информация конкурируют с информационными потоками, поступающими к студенту по многим каналам. То есть среда обучения стала не только локальной, но глобальной, и в тоже время динамичной, быстро развивающейся.

Учебный процесс с использованием интерактивной среды представляет собой цепь учебных ситуаций, формируемых содержанием программы и графическими возможностями технических средств.

Важным достоинством интерактивной системы по сравнению с традиционными формами обучения является возможность адаптации к уровню знаний, умений, психологическим особенностям студента.

Перспектива развития интерактивных досок - это их интеграция на всех уровнях образования, созлание елиной базы ланных метолических и лемонстрационных материалов для обучения, что позволит преподавателям ускорить и постоянно совершенствовать подготовку к занятиям, а студентам повысить доступность изучаемого материала, увидеть взаимосвязь изучаемых дисциплин.

#### **УДК 517**

# МЕТОДЫ АКТИВНОГО ОБУЧЕНИЯ МАТЕМАТИКЕ В СИСТЕМЕ КОМПЬЮТЕРНОЙ АЛГЕБРЫ МАРLЕ

### М. А. КАЛУГИНА

### Учреждение образования «Белорусский государственный университет информатики и радиоэлектроники»

В докладе представлены результаты применения Maple при изучении теории рядов в курсе математического анализа. На примере исследования их сходимости показана эффективность такой работы для формирования у студентов важных универсальных компетенций.

Ключевые слова: Maple, числовые и функциональные ряды, ряды Фурье, ортогональные многочлены, равномерная сходимость рядов.

В основе инновационных методов обучения студентов лежат современные образовательные технологии, которые помогают сформировать у них творческий подход к будущей профессиональной деятельности, развить самостоятельность мышления и научиться принимать оптимальные решения. СКА Maple, предоставляя возможность аналитического решения в сочетании с его численным моделированием очень высокой точности при мощной графической поддержке, позволяет приблизиться к решению этой проблемы.

В традиционном курсе математического анализа технического университета раздел, посвященный рядам, условно можно представить тремя главными темами: числовые ряды, функциональные ряды с акцентом на степенных и ряды Фурье. Из-за трудоемкости вычислений, которые требуют значительных временных затрат, изучение рядов Фурье зачастую бывает ограничено тригонометрической системой. Действительно, тригонометрические ряды находят широкое применение в математической физике и во многих разделах техники при моделировании периодических процессов. Но еще более бывают востребованы на практике так называемые «обобщенные», или «общие», ряды Фурье. Они рассматриваются как бесконечномерные линейные формы по системам ортогональных полиномов, теория которых тесно переплетается с теорией тригонометрических рядов. Именно аналогичность тригонометрической системе, с одной стороны, и сложность вычислений коэффициентов, с другой, - не позволяют в должной мере уделить внимание этому важному математическому объекту. Maple, автоматизировав аналитические и технические расчеты, помогает решить не только временной дефицит. С помощью этой системы студенты могут почувствовать многие математические тонкости. При этом особую ценность имеет графическая часть, позволяющая поэкспериментировать с результатами исследования и сделать научный вывод в рамках поставленной проблемы. Системная поддержка, англоязычная среда, вариативность решения, работа индивидуально или в группе, - все это пробуждает интерес к образовательной деятельности и создает атмосферу мотивированного и творческого обучения, одновременно решая и целый комплекс учебных, развивающих и воспитательных залач

Рассмотрим для примера три достаточно интересные проблемы, возникающие при изучении объявленных тем. Эти и ряд других задач студенты должны исследовать самостоятельно в рамках лабораторных и домашних занятий в среде СКА Maple 18.

Первый пример представляет одно из заданий, связанных с изучением равномерной сходимости лейбницевского ряда на заданном промежутке. Студенты должны: